## **PA196: Pattern Recognition**

## **Exercises: Sept. 17, 2014**

Dr. Vlad Popovici popovici@iba.muni.cz

Institute of Biostatistics and Analyses Masaryk University, Brno

<span id="page-0-0"></span>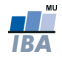

- the easiest is to use a "distribution" of Python
- **•** suggestion/recommendation: Anaconda <http://www.continuum.io/>
- Python 2 vs Python 3: for the exercises in the course, there should be (almost) no difference
- starting with a minimal distribution: use Miniconda: <http://conda.pydata.org/miniconda.html>: pick the right installer (e.g. 64 bit)

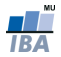

Example:

- download the "Python 3.4/64 bit" version of Miniconda
- $\bullet$  it may require chmod  $+x$ Miniconda3-3.6.0-Linux-x86\_64.sh
- run the installer
- $\bullet$  even though the base distribution is Python 3.4 you can still have Python 2.7 installed as well
- browse through the documentation
- $\bullet$  with conda <code>install</code> anaconda you will get all the packages as in the basic "Anaconda"; alternatively you can install them on a as-needed basis
- install the machine learning kit: conda install scikit-learn

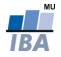

- tons of source of information
- quick introduction: <https://docs.python.org/2/tutorial/>
- more detailed but free book: <http://www.diveintopython.net/>

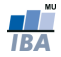

- great tool for interactive sessions with Python
- <www.ipython.org>
- you can have mixed code, text and results in the same notebook, like in Mathematica
- try: ipython qtconsole -matplotlib inline and in the console: from matplotlib import pylab as plt plt.plot([1,2,3],[4,5,6])
- try (from the command line): ipython notebook and then open the web page at <http://127.0.0.1:8888>

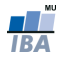

Several key packages:

- *numpy*: fast array operations and matrix manipulation
- scipy: loads of numerical methods, including some functions for signal and image processing
- *matplotlib*: Matlab-style plotting functions and not only!
- pandas: versatile package for data analysis
- scikit-image: image processing (beyond scipy)
- scikit-learn: our main interest

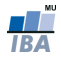

- <http://scikit-learn.org/>
- nice Python package for machine learning/pattern recognition
- good documentation
- still under development
- start Python: ipython -matplotlib qt
- let's go through the tutorial at [http://scikit-learn.org/](http://scikit-learn.org/stable/tutorial/basic/tutorial.html) [stable/tutorial/basic/tutorial.html](http://scikit-learn.org/stable/tutorial/basic/tutorial.html)

<span id="page-6-0"></span>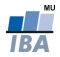